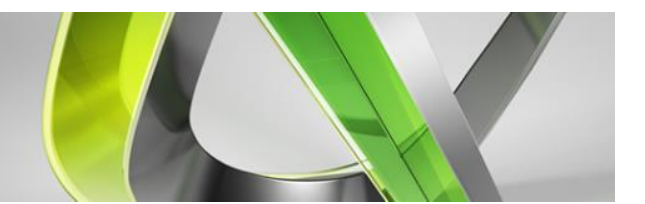

Please read and delete this section before posting. Use this template to capture the main points and take-aways from your Round Table. After completing, upload it to the Speaker Resource Center (SRC) using the *Upload Additional Class Materials* task no later than **December 15, 2013**. The document will serve as a re-cap for session attendees and a learning resource for the greater AU community.

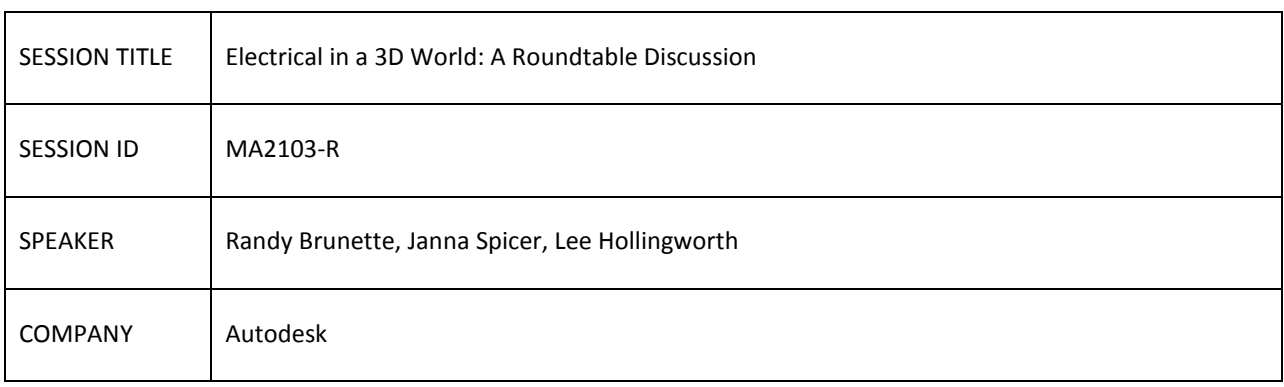

## MAIN DISCUSSION POINTS

- Are you integrating electrical and mechanical design today?
- What is required for a smooth transition?
- What functionality is required?
- What makes 2D to 3D workflows valuable?
- What types of simulation are needed?
- How important is collaboration?

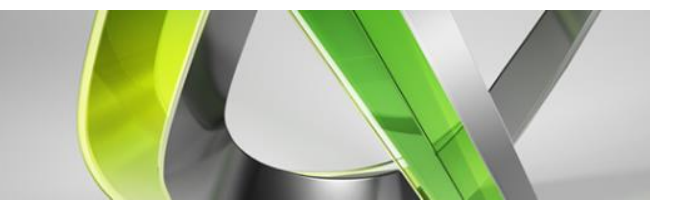

## KEY TAKE-AWAYS

- **Are you integrating electrical and mechanical design today? (And why is it important?)**
	- o Need exact cable and wire lengths for
		- BOM, materials ordering/management,
		- **cost savings,**
		- machine cutting lengths/labeling automate and reduce MFG cost/time
	- o Want to determine electrical loads
	- o Collaboration
	- o Want a live connection between electrical and mechanical designs (not a transfer file)
	- o Want better integration between tools (E-Plan and Inventor desired)
		- Full BOM with all parts (EE and ME)
	- o Want 3D design to detect clashes digitally before build
	- $\circ$  Electrical  $\rightarrow$  Inventor  $\rightarrow$  Revit workflow
	- o Want time saving design capabilities in Inventor to get 3D benefit (currently working around using Inventor DWG in ACE as a reference, and really doing 2D design)

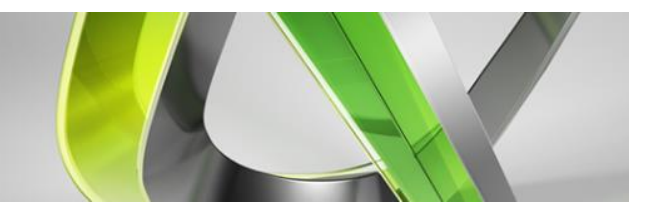

- **What is required for a smooth transition?**
	- o Making workarounds
		- E.g. creating unique part numbers (file names) for components in Inventor, even though it's the same part number used multiple times in design.
		- Currently avoiding pushing BOM from AIP or ACE to SAP. Building from scratch in SAP.
		- **Reference Designators in Inventor creating unique IDs**
		- Process changes Managing disconnected updates (delete a relay from both ACE and AIP designs independently) now done by 1 person, rather than a person from each department
		- Auto-route isn't working on terminal blocks with set direction (internal/external) routing manually
	- o Catalog and tag number in Inventor (should work like the panel layout in ACE). Tried to solve by creating electrical components in Inventor. Copy of Content Center
	- o 3D representation of electrical components (often available from MFG'ers)
	- o Need method for data sharing and revision control
	- o Indicate RefDes in a Balloon on drawing
	- $\circ$  Want wire lengths available in ACE (it's present in the AIP $\rightarrow$ ACE XML, just not being used by ACE). Could be translated in as XDATA to ACE, as an attribute on a line (wire)

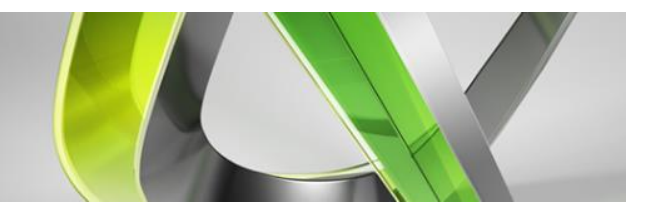

- **What functionality is required?**
	- o Terminal block direction indication (internal/external)
	- $\circ$  Parts need to be able to reuse the same part multiple times in same design with unique RefDes and same part number
	- $\circ$  Disconnect in wire numbering. ACE $\rightarrow$ AIP okay, but going back doesn't work. (Same electrical/logical value in AIP, even though a t-connection is really 2 wires minimum.) Can use a T in ACE to force 2 wire numbers. But still doesn't work in AIP
	- o Wire lengths in ACE
	- o One BOM (preference toward getting final BOM from ACE, due to good reporting capabilities)
		- Different MFG groups utilize different pieces of the BOM. EE vs. ME BOM items. Need to be able to separate/differentiate. Some parts are really both Electrical and Mechanical in nature.
	- $\circ$  Some benefit to generating a single combined assembly with all electrical and mechanical parts
	- $\circ$  Matching up wire types from ACE $\rightarrow$  AIP. If EE creates new wire type, have to find a match or create new wire type in AIP library.
	- o Want Inventor to help minimize wire lengths based on available wireways. Establish segments based on wireways and wire exit direction from every pin on components.
	- o Different pin numbers on component for ribbon
	- o Limitation of cable harness/segment linkage between parts and assemblies. Sub-harness desired. Want to be able to reuse and combine with other harnesses.
	- o Copy Design for electrical and mechanical design. Reuse past project data very heavily on new projects, make changes to what's new. Want this to happen in 1 step, if both tools work well together.

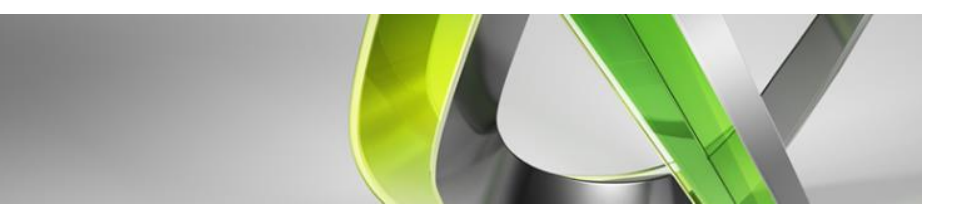

## **What types of simulation are needed?**

- o Battery studies how to size battery based on load and desired battery life.
- o Heat generation, thermal analysis, condensation removal from inside a cabinet.
	- Thermal heat map (red=hot, blue=cold). Effect of adding heat sink
	- **Showcase visualization of CFD results**
- o Can I determine whether a circuit does what it is supposed to? Logical function. Provide signal input, see what comes out.
	- Current drop over length of circuit
	- **Push the button how can I tell if this is working?** 
		- Power signals: LED indicator
		- See switches/etc open/close as triggered by previous inputs on the schematic.
		- Visual indicators on schematic showing state
- o Calculate weight and sagging of folding panels for strength, when folded and unfolded in various positions
- o Pressure, time
- o Failure analysis, fault study, simulate a brown-out
	- Currently we "over engineer stuff" so we don't have to worry about it. Reliability is most important for public utilities.
- o ACE Simulation Software for analysis
- o Lower on priority list other things need to be fixed first
- o Visualize results of simulation in Showcase

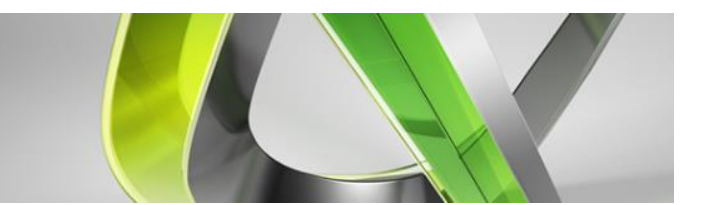

- **How important is collaboration?**
	- o Using Vault Pro for data management and sharing
		- Want the Copy Design tool in Vault to support ACE/AIP projects
	- o If using Vault for data management, include a task for the receiving engineer that there is a change, and they need to review/adopt/reject it.
		- **Include notifications in Vault**
		- User is required to write a note about what changes they made when checking in... but users get lazy. (some users in SAP already have revision notification)
		- **Team notification vs. individual notification**
		- **Revision tracking & approval tracking**
	- o Use ACE "Mark Design" as part of change/revision notification?
	- o Notification of changes should be automatic. When drawings are released (not on every single save).